# **bet365 apkpure**

- 1. bet365 apkpure
- 2. bet365 apkpure :sortudo slots paga mesmo
- 3. bet365 apkpure :casas de apostas confiáveis aceita pix

### **bet365 apkpure**

Resumo: **bet365 apkpure : Junte-se à diversão em mka.arq.br! Inscreva-se e desfrute de um bônus imperdível!** 

contente:

#### [bet365 apkpure](/html/como-ganhar-bonus-na-olabet-2024-06-28-id-21609.html)

After selecting your bet, you have the option to place an each way bet by ticking the box marked E/W on your betslip, which also tells you the place terms. This will double your stake. So a 5 each way bet on a horse at 6/1 will have a total stake of 10 - 5 on the horse to win, 5 on the horse to place.

[bet365 apkpure](/html/x-signifie-quoi-dans-1xbet-2024-06-28-id-49554.html)

### **bet365 apkpure**

#### **bet365 apkpure**

A Bet365 App é uma ferramenta prática e divertida para apoiar esportes online. Oferece a você a oportunidade de fazer seus palpites em bet365 apkpure qualquer hora e em bet365 apkpure qualquer lugar, desde que você tenha acesso à aplicação. Neste artigo especial, nós falaremos mais sobre a Bet365 App e também traremos nosso código de bônus exclusivo MAXLANCE.

#### **Reais Vantagens da Bet365 App**

A Bet365 App é projetada para ser intuitiva e fácil de usar, com uma interface limpa e gráficos de alta qualidade. Ela fornece à você a oportunidade de participar das apostas esportivas em bet365 apkpure tempo real, seguir as últimas notícias e estadísticas dos jogos e aproveitar as novidades da casa de apostas, como promoções e ofertas especiais.

- **Diversão em bet365 apkpure Todo Lugar:** Com a Bet365 App, poderá realizar suas apostas rapidamente e de forma prática, sem precisar se preocupar com horários ou localizações.
- Notícias e Estatísticas: Acompanhe as últimas informações e estatísticas de seus jogos preferidos e tome decisões informadas ao fazer suas apostas.
- **Promoções Especiais:** Aproveite as promoções e ofertas exclusivas da Bet365 App, disponíveis apenas para usuários da aplicação.

#### **Como Baixar a Bet365 App**

Assim como os aplicativos de outras casas de apostas, o aplicativo da Bet365 deve ser baixado

diretamente no site da empresa. Em seguida, fornecemos as instruções step-by-step para baixar e instalar a Bet365 App em bet365 apkpure seus dispositivos android ou iOS.

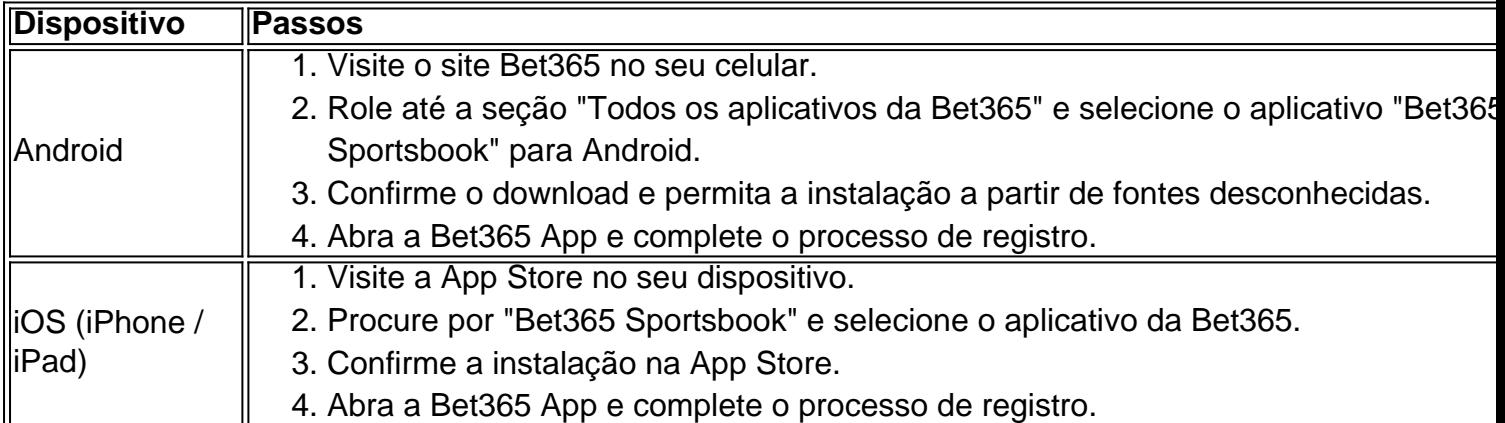

#### **Fazer bet365 apkpure Primeira Aposta com a Bet365 App**

Uma vez que você tenha concluído o registro e instalado a Bet365 App, fica fácil fazer suas primeiras apostas:

- 1. Acesse a Bet365 App e faça o login com suas credenciais.
- 2. Navegue até a se python ção "Esportes" e faça bet365 apkpure escolha entre as competições e jogos disponíveis.
- 3. Selecione a bet365 apkpure aposta e defina o valor desejado.
- 4. Confirme a bet365 apkpure aposta e espere por

#### **bet365 apkpure :sortudo slots paga mesmo**

### **bet365 apkpure**

A bet365 é uma plataforma de apostas esportivas online populares em bet365 apkpure todo o mundo, mas, por vezes, os utilizadores podem encontrar problemas ao depositarem fundos. Um erro comum é o LL01, o que pode ser frustrante, especialmente quando se está ansioso para começar a apostar.

Neste artigo, vamos discutir o que é o erro LL01 na bet365 e como resolvê-lo. Vamos também fornecer algumas dicas úteis para garantir que seus depósitos são processingos com sucesso.

## **O que é o erro LL01 na bet365?**

O erro LL01 na bet365 geralmente ocorre quando há um problema com a conta de pagamento do utilizador. Isso pode acontecer se não houver fundos suficientes na bet365 apkpure conta ou se a bet365 apkpure instituição financeira está bloqueando as transações para sites de jogos de azar. Além disso, alguns bancos brasileiros podem ter restrições ao processar pagamentos para casas de apostas esportivas online, o que pode resultar no erro LL01 na bet365.

### **Como resolver o erro LL01 na bet365?**

Existem algumas etapas que você pode fazer para resolver o erro LL01 na bet365:

**Verifique se há fundos suficientes na bet365 apkpure conta de pagamento:**Se você ●estiver tentando depositar uma quantia específica, verifique se tem fundos suficientes na bet365 apkpure conta. Você também pode tentar adicionar mais fundos antes de tentar novamente.

- **Contate a bet365 apkpure instituição financeira:**Se você está confiante de que tem fundos suficientes, mas ainda está obtendo o erro LL01 na bet365, é possível que bet365 apkpure instituição financeira esteja bloqueando a transação. Entre em bet365 apkpure contato com a bet365 apkpure instituição bancária e pergunte se eles têm alguma restrição em bet365 apkpure processar pagamentos para sites de jogos de azar.
- **Escolha outra forma de pagamento:**Se o problema persistir, tente usar outra forma de pagamento. A bet365 oferece várias opções de depósito, como cartões de crédito, billeterias eletrônicas (e-wallets) e transferências bancárias.
- **Tente novamente mais tarde:**Às vezes, o problema pode não ser de bet365 apkpure parte e sim da bet365. Se você tentar fazer um depósito e ainda assim estiver obtendo o erro LL01, tente novamente mais tarde.

### **Dicas para garantir depósitos bem-sucedidos na bet365**

Para garantir que seus depósitos sejam processados com sucesso na bet365, aqui estão algumas dicas úteis:

- **Verifique a bet365 apkpure conexão à internet:**Verifique se bet365 apkpure conexão à internet está estável e funcionando corretamente.
- **Certifique-se de inserir as informações corretamente:**Certifique-se de inserir as informações de pagamento corretamente, incluindo o número do cartão, data de expiração e código de segurança.
- **Evite usar VPNs:**Algumas pessoas podem usar redes privadas virtuais (VPNs) para acessar sites bloqueados em bet365 apkpure seu país. No entanto, isso pode causar problemas ao fazer depósitos na bet365. Desative quaisquer VPNs antes de tentar fazer um depósito.
- **Use uma forma de pagamento confiável:**Escolha uma forma de pagamento confiável e segura, como cartões de crédito ou billeterias eletrônicas.
- **Contate o suporte ao cliente:**Se tiver problemas com depósitos ou outras questões relacionadas à bet365, não hesite em bet365 apkpure entrar em bet365 apkpure contato com o apoio ao cliente da plataforma. Eles estão lá para ajudar e fornecer soluções.

Na plataforma, estão disponíveis alguns bancos tradicionais como Bradesco, Banco do Brasil, Itaú e Caixa. No entanto, os únicos bancos digitais, como o Nubank, o Banco Inter e o Banco Original.

Nosso cartão MuchBetter está disponível apenas como um cartão pré-pago. Você pode usá-lo para pagar qualquer quantia até o limite do saldo disponível em bet365 apkpure conta MuchBetter. Você pode usá-lo online, nos pontos de vendas (PDV) ou para sacar no caixa eletrônico.

1

Entre em bet365 apkpure conta da bet365 Brasil.

2

Selecione o avatar de bet365 apkpure conta no canto superior direito da tela.

3

Escolha o menu Banco e depois clique em Saque .

4

Preencha os dados no formulário de retirada da bet365.

5

Clique no botão para sacar e aguarde a retirada ser processada.

### **bet365 apkpure :casas de apostas confiáveis aceita pix**

### **Fale conosco: contato da versão bet365 apkpure português do XinhuaNet**

Envie dúvidas, críticas ou sugestões para a nossa equipe através dos contatos abaixo:

#### **Telefone:**

0086-10-8805-0795

#### **E-mail:**

 ${nn}$ 

Author: mka.arq.br Subject: bet365 apkpure Keywords: bet365 apkpure Update: 2024/6/28 12:29:42